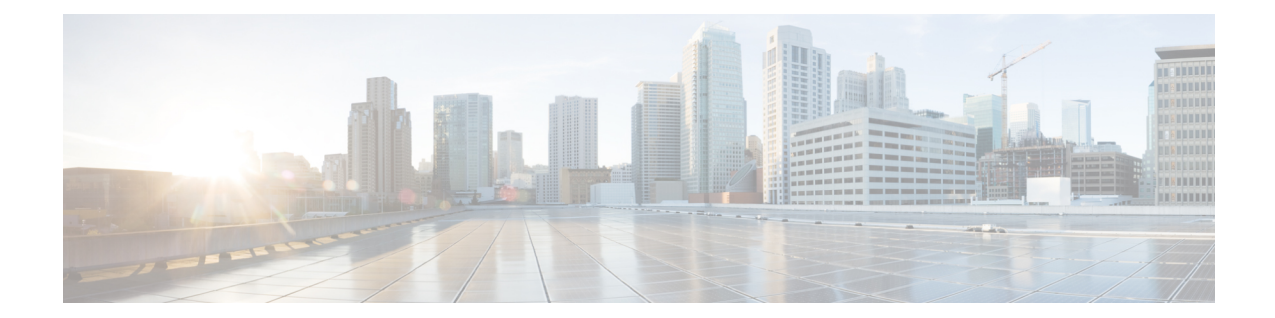

# **IKEv2 Security Association Configuration Mode Commands**

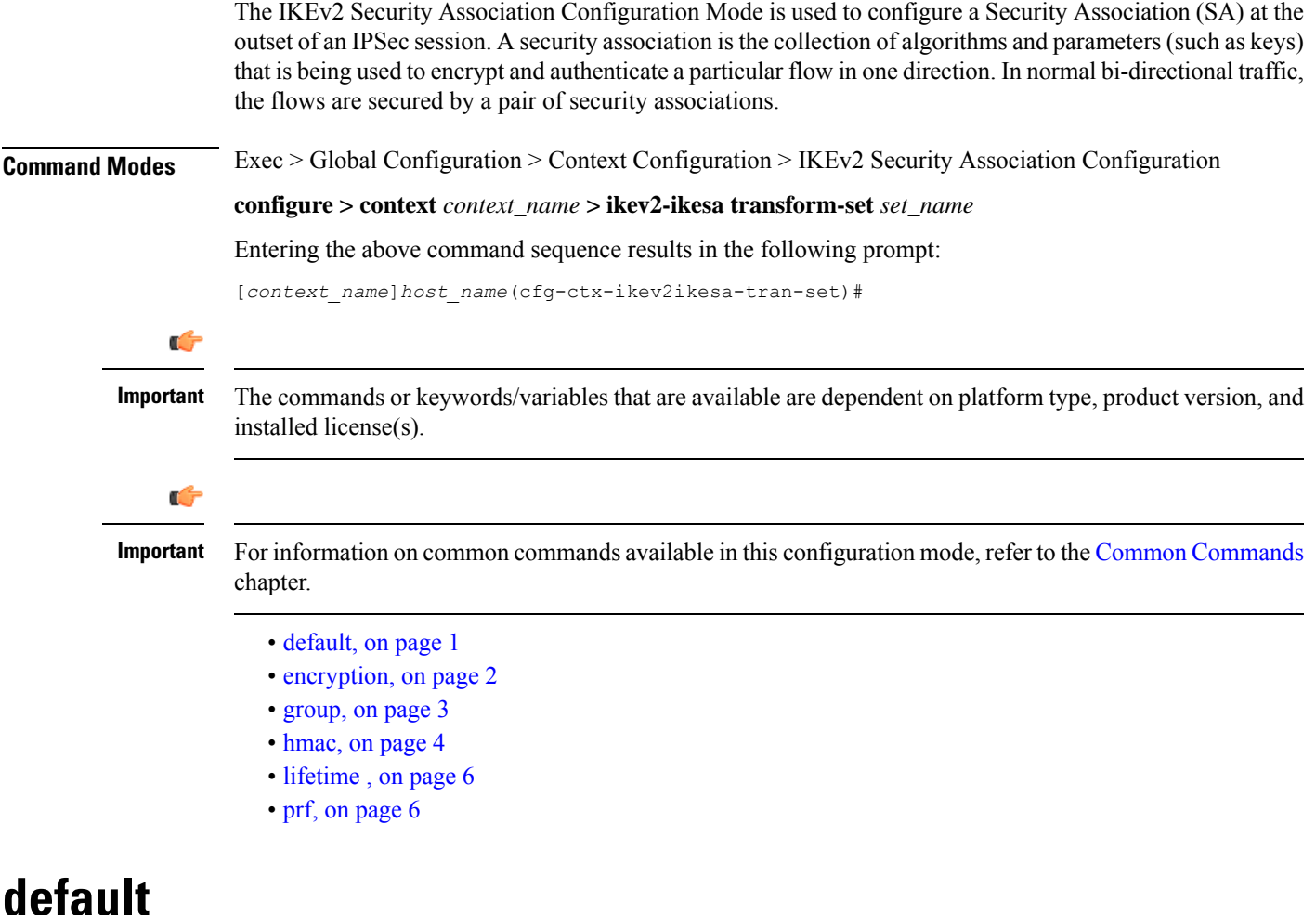

Sets the default properties for the selected parameter.

<span id="page-0-0"></span>**Product** ePDG

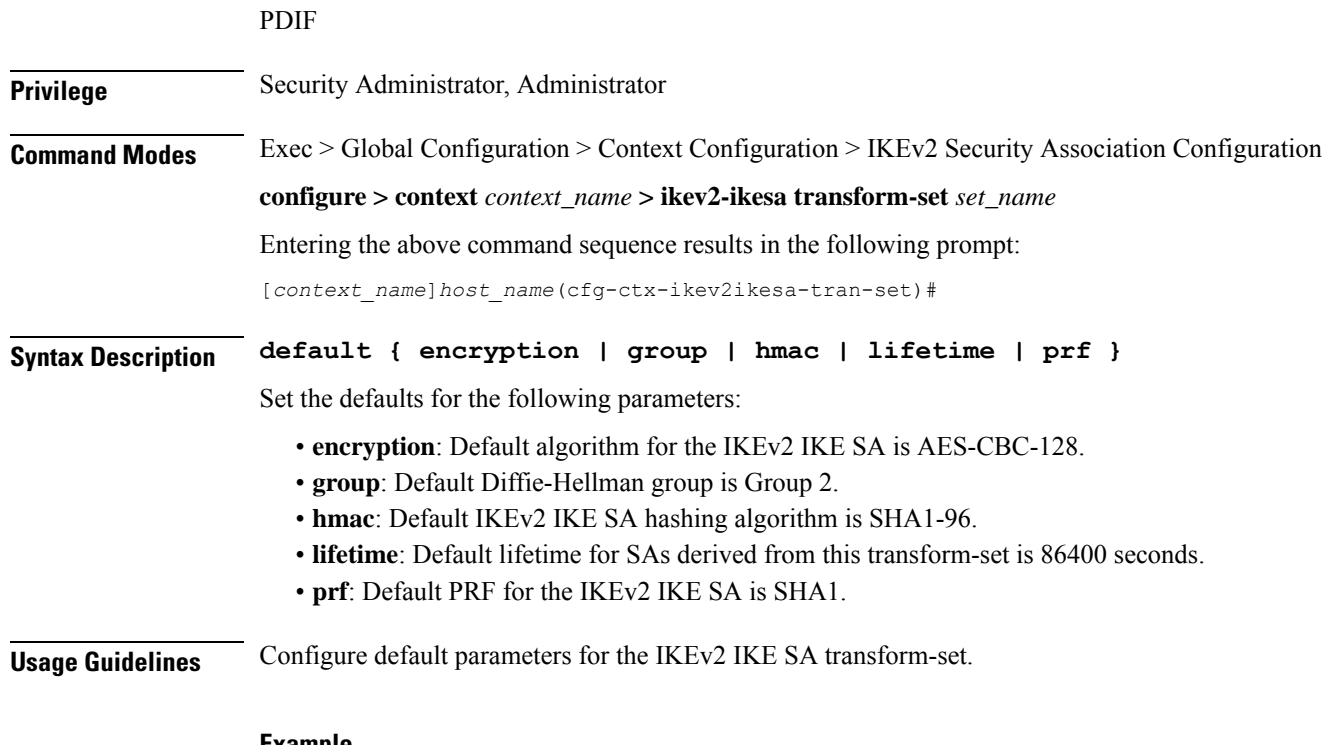

### **Example**

Use the following configuration to set the default encryption algorithm:

**default encryption**

# <span id="page-1-0"></span>**encryption**

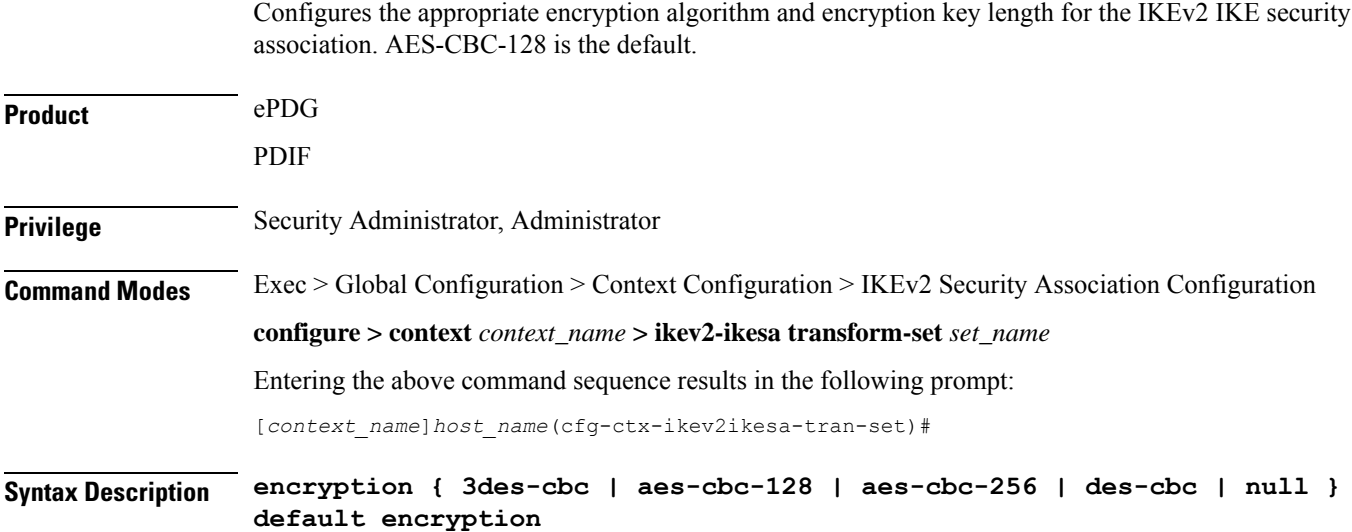

### **3des-cbc**

Data Encryption Standard Cipher Block Chaining encryption applied to the message three times using three different cypher keys (triple DES).

### **aes-cbc-128**

Advanced Encryption Standard Cipher Block Chaining with a key length of 128 bits.

### **aes-cbc-256**

Advanced Encryption Standard Cipher Block Chaining with a key length of 256 bits.

### **des-cbc**

Data Encryption Standard Cipher Block Chaining. Encryption using a 56-bit key size. Relatively insecure.

### **null**

Configures no IKEv2 IKE Security Association Encryption Algorithm. All IKEv2 IPsec Child Security Association protected traffic will be sent in the clear.

**Note**

USE OF THIS ALGORITHM FOR IKE\_SA ENCRYPTION IS A VIOLATION OF RFC 4306. THIS ALGORITHM SHOULD ONLY BE USED FOR TESTING PURPOSES.

**Usage Guidelines** IKEv2 requires a confidentiality algorithm to be applied in order to work.

In cipher block cryptography, the plaintext is broken into blocks usually of 64 or 128 bits in length. In cipher block chaining (CBC) each encrypted block is chained into the next block of plaintext to be encrypted. A randomly-generated vector is applied to the first block of plaintext in lieu of an encrypted block. CBC provides confidentiality, but not message integrity.

Because RFC 4307 calls for interoperability between IPSec and IKEv2, the IKEv2 confidentiality algorithms must be the same as those configured for IPSec in order for there to be an acceptable match during the IKE message exchange. Because of RFC4307, in IKEv2, there is no viable NULL option, it is available for testing only.

### **Example**

The following command configures the encryption to be aes-cbc-128:

```
encryption aes-cbc-128
```
### <span id="page-2-0"></span>**group**

Configures the appropriate key exchange cryptographic strength by applying a Diffie-Hellman group. Default is Group 2.

**Product** ePDG

PDIF

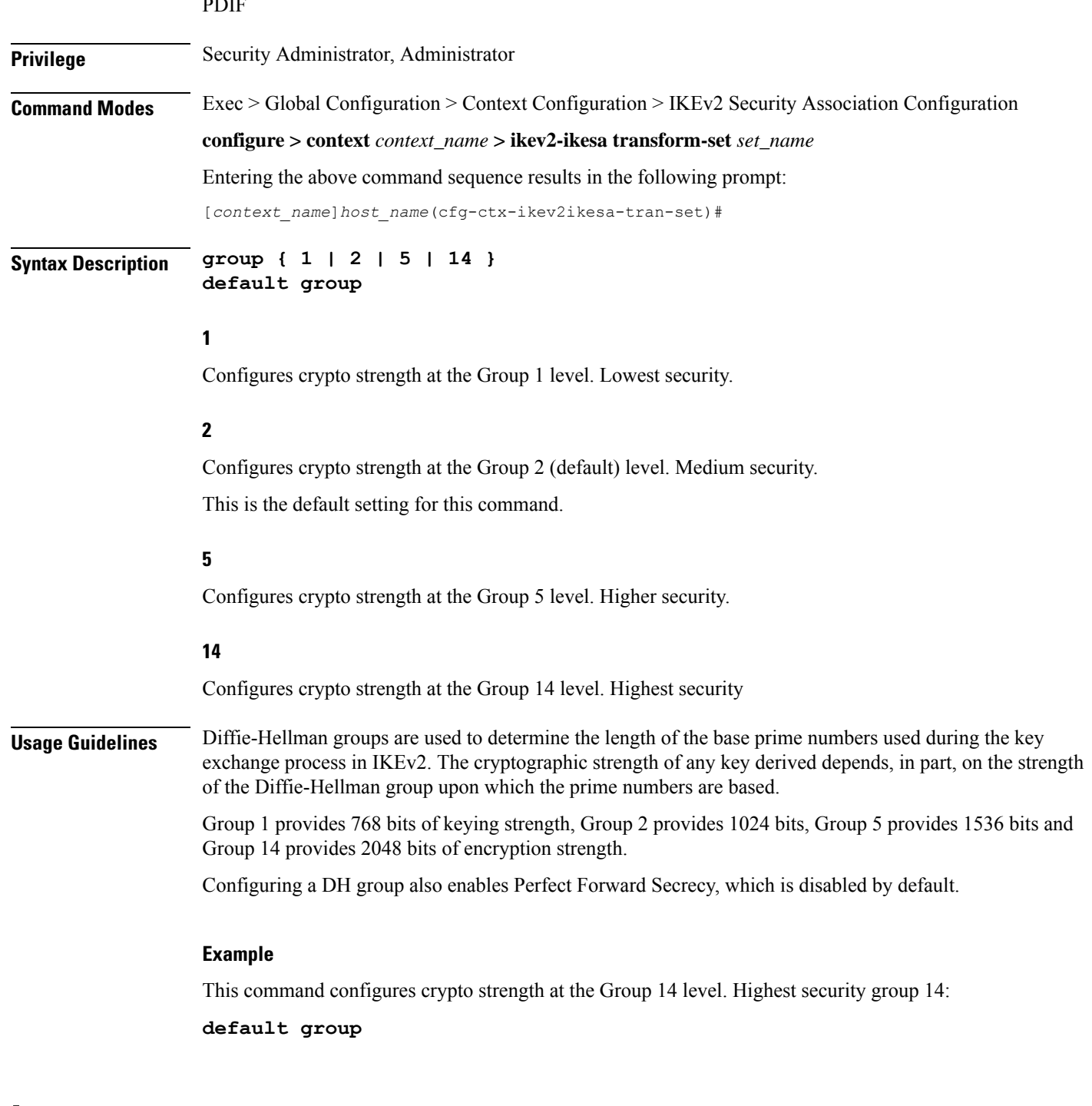

<span id="page-3-0"></span>**hmac**

Configures the IKEv2 IKE SA integrity algorithm. Default is SHA1-96.

**Product** ePDG

## PDIF **Privilege** Security Administrator, Administrator **Command Modes** Exec > Global Configuration > Context Configuration > IKEv2 Security Association Configuration **configure > context** *context\_name* **> ikev2-ikesa transform-set** *set\_name* Entering the above command sequence results in the following prompt: [*context\_name*]*host\_name*(cfg-ctx-ikev2ikesa-tran-set)# **Syntax Description hmac { aes-xcbc-96 | md5-96 | sha1-96 | sha2-256-128 | sha2-384-192 | sha2-512-256 } default hmac aes-xcbc-96** HMAC-AES-XCBC uses a 128-bit secret key and produces a 128-bit authenticator value. **md5-96** HMAC-MD5 uses a 128-bit secret key and produces a 128-bit authenticator value. **sha1-96** HMAC-SHA-1 uses a 160-bit secret key and produces a 160-bit authenticator value. This is the default setting for this command. **sha2-256-128** HMAC-SHA-256 uses a 256-bit secret key and produces a 128-bit authenticator value. **sha2-384-192** HMAC-SHA-384 uses a 384-bit secret key and produces a 192-bit authenticator value. **sha2-512-256** HMAC-SHA-512 uses a 512-bit secret key and produces a 256-bit authenticator value. **Usage Guidelines** IKEv2 requires an integrity algorithm be configured in order to work. A keyed-Hash Message Authentication Code, or HMAC, is a type of message authentication code (MAC) calculated using a cryptographic hash function in combination with a secret key to verify both data integrity and message authenticity. A hash takes a message of any size and transforms it into a message of a fixed size: the authenticator value. This is truncated and transmitted. The authenticator value is reconstituted by the receiver and the first truncated bits are compared for a 100 percent match. **Example** This command configures HMAC value md5-96:

**hmac md5-96**

I

# <span id="page-5-0"></span>**lifetime**

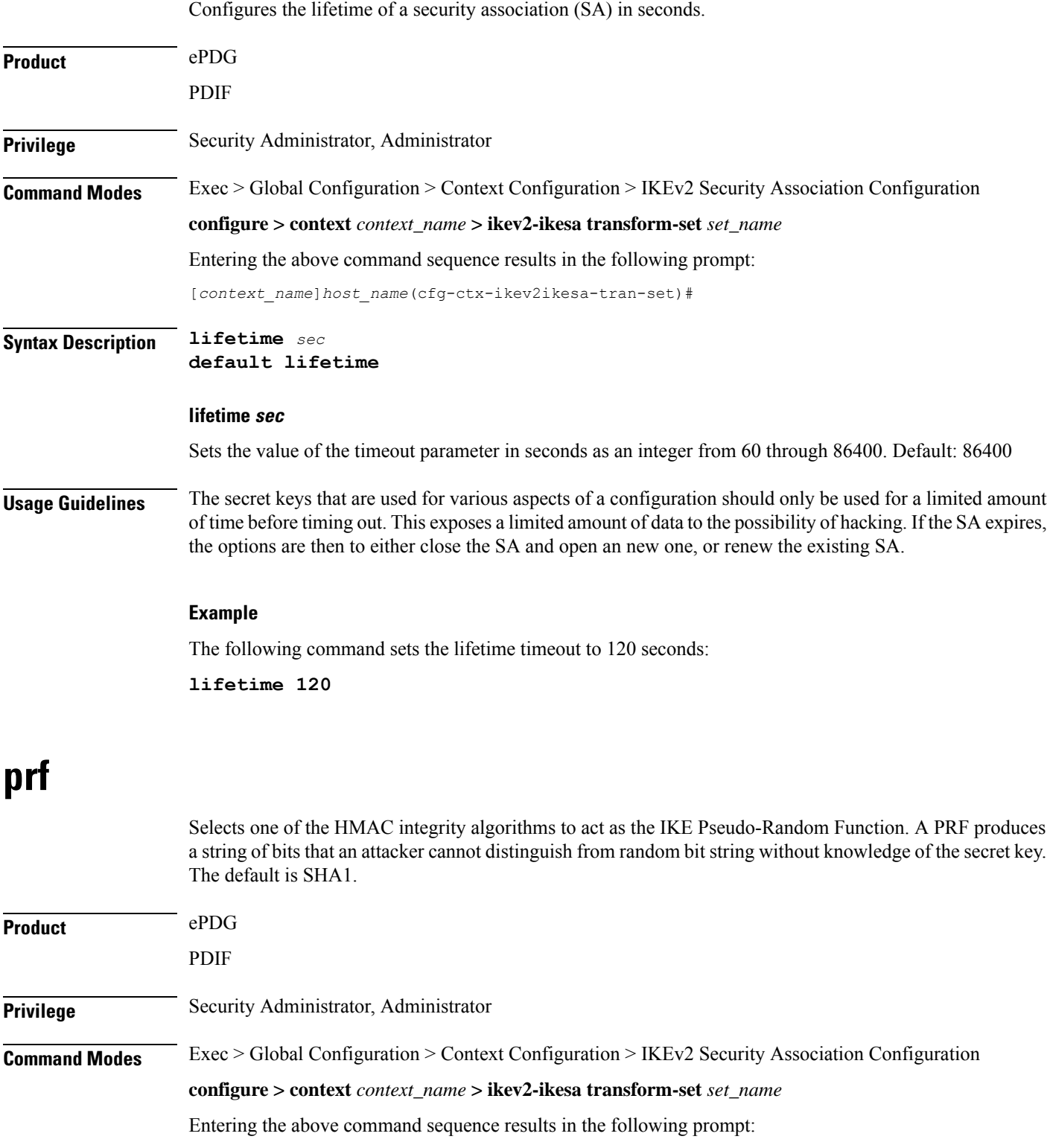

<span id="page-5-1"></span>i.

[*context\_name*]*host\_name*(cfg-ctx-ikev2ikesa-tran-set)#

**Syntax Description prf { aes-xcbc-128 | md5 | sha1 | sha2-256 | sha2-384 | sha2-512 } default prf**

### **aes-xcbc-128**

Configure IKEv2 IKE Security Association Pseudo Algorithm to be AES-XCBC-128.

### **md5**

MD5 uses a 128-bit secret key and produces a 128-bit authenticator value.

### **sha1**

SHA-1 uses a 160-bit secret key and produces a 160-bit authenticator value.

SHA-1 is considered cryptographically stronger than MD5, but it takes more CPU cycles to compute.

This is the default setting for this command.

### **sha2-256**

PRF-HMAC-SHA-256 uses a 256-bit secret key.

### **sha2-384**

PRF-HMAC-SHA-384 uses a 384-bit secret key.

### **sha2-512**

PRF-HMAC-SHA-512 uses a 512-bit secret key.

**Usage Guidelines** This command generates keying material for all the cryptographic algorithms used in both the IKE\_SA and the CHILD\_SAs.

### **Example**

This configuration sets the PRF to be value sha2-256:

**prf sha2-256**

L